#### TWAMP Extension for Direct Loss Measurement

draft-xiao-ippm-twamp-ext-direct-loss-01

Xiao Min [xiao.min2@zte.com.cn](mailto:xiao.min2@zte.com.cn) Dou Zhanwei [dou.zhanwei@zte.com.cn](mailto:xiao.min2@zte.com.cn)

IETF-100 Nov 2017, Singapore

# Intention of this draft

- Introduce direct loss measurement to TWAMP
	- TWAMP has been widely used
	- TWAMP supports a kind of "synthetic" loss measurement currently
	- "synthetic" loss measurement isn't considered accurate enough, more accurate loss measurement requested by the customers
	- Extending TWAMP to support direct loss measurement is the simplest way

## TWAMP-Control Extension

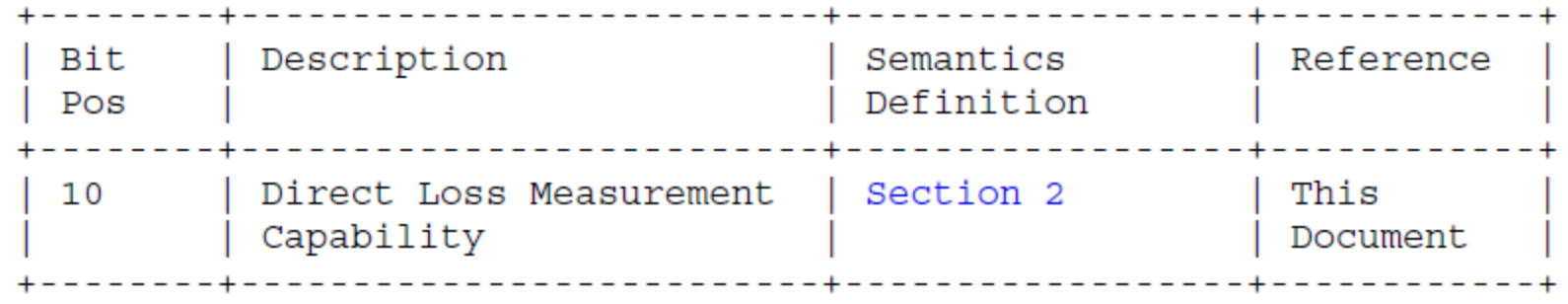

- a new Direct Loss Measurement flag is requested from IANA
- Server sets this flag in Server Greeting message and Client sets this flag in Setup Response message
- the new flag can be used in combination with other defined flags and it's backward compatible

# TWAMP-Test Extension (1) Sender Test Packet

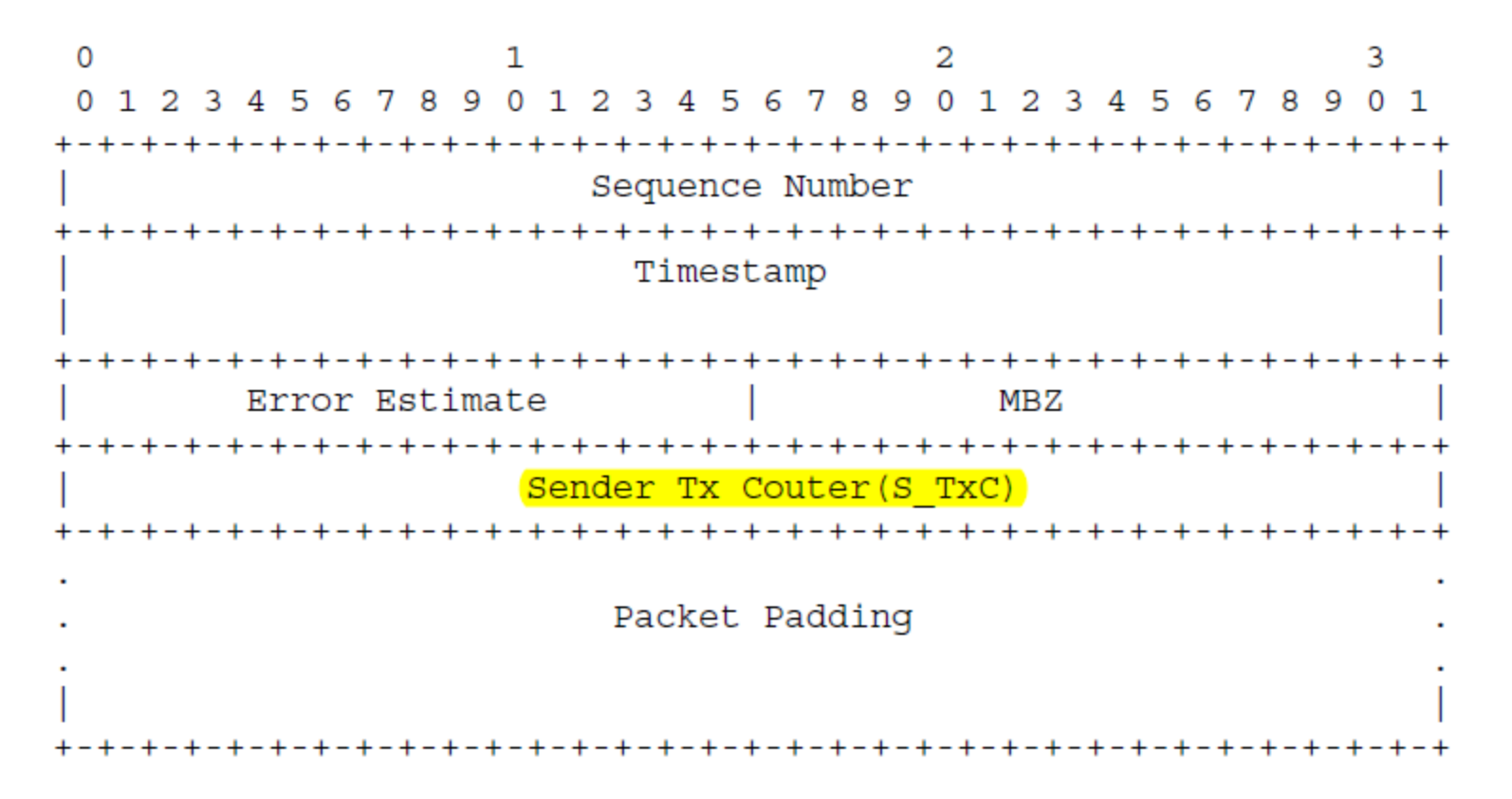

• S\_TxC is set to the number of IP packets of the particular monitored flow transmitted towards the Reflector

# TWAMP-Test Extension (2) Reflector Test Packet

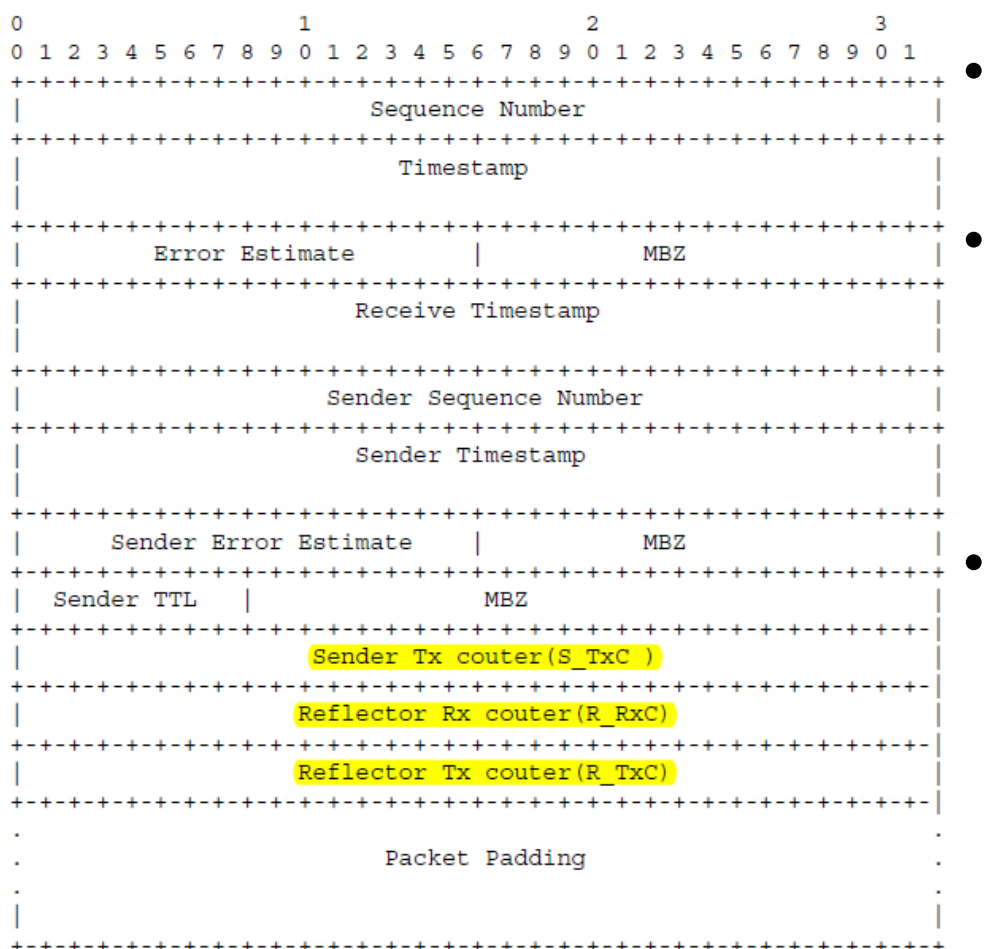

- S\_TxC is copied from the received Sender Test Packet
- R RxC is set to the number of IP packets of the particular monitored flow received by the Reflector

R TxC is set to the number of IP packets of the particular monitored flow transmitted towards the Sender

# TWAMP-Test Extension (3) Traffic Loss Calculation

- $Far-end loss: F_loss[n-1,n] = (S_Txc[n] S_Txc[n-1]) (R_Rxc[n] R_Rxc[n-1])$
- Near-end loss:  $N_{class}[n-1,n] = (R_{TXC}[n] R_{TXC}[n-1]) (S_{RXC}[n] S_{RXC}[n-1])$
- Far-end loss ratio:  $F_{\text{L}lossRate[n-1,n]} = F_{\text{L}loss[n-1,n]} / (S_{\text{L}X}C[n] S_{\text{L}X}C[n-1])$
- Near-end loss ratio: N\_LossRate[n-1,n] = N\_Loss[n-1,n] /  $(R_Txc[n]-R_Txc[n-1])$

#### Next steps

- Ask for more reviews and comments
- Revise this draft to resolve comments
- Ask for WG adoption